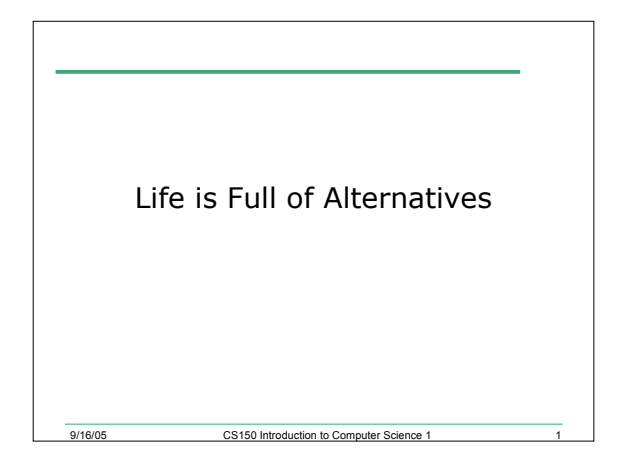

### Intro

- Last time we
	- o Introduced the idea of selection structures
	- o Illustrated selection structures using if statements
- Today

#### Example

• Your local bookstore has asked you to write a program to help them determine the cost of shipping of customers orders. If the order is \$30 or less then shipping will cost \$5, if the order is over \$30 then shipping will be \$3

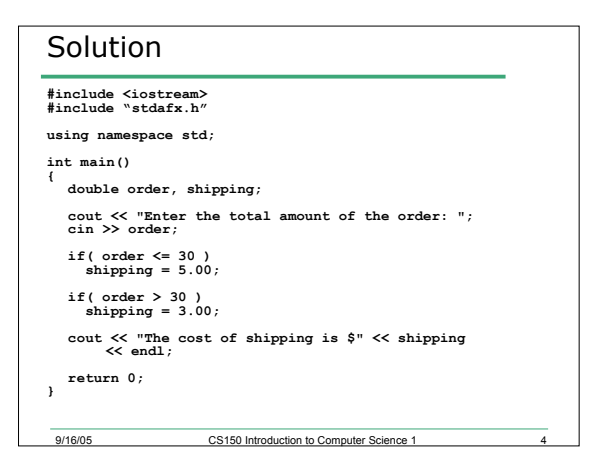

9/16/05 CS150 Introduction to Computer Science 1 2

#### Problem

• The bookstore has now changed it's shipping policy so that

9/16/05 CS150 Introduction to Computer Science 1 3

- o If the order is \$30 or less, shipping is \$5
- o If the order is over \$30 but less than \$50, shipping is \$3
- o If the order is over \$50 then shipping is \$2
- 8.2: What would we need to change in the program?

question of CS150 Introduction to Computer Science 1 5 9/16/05

# Logical Operators

- If we want to check for more than one condition then we need to use logical operators
- These combine logical expressions (i.e. expressions that have a true/false value)
- There are three logical operators

9/16/05 CS150 Introduction to Computer Science 1 6

o && and

- $\circ$  ||  $\circ$  or o ! Not
	-

### Examples of Logical Operators

```
• if( ( x > 7 ) && ( x < 20 ) )
```
- **if( ( temp > 90.0 ) && ( humidity > 0.9 ) )**
- **if( ( salary < minSalary ) || ( dependents > 5 ) )**

9/16/05 CS150 Introduction to Computer Science 1 7

## Problem

- Using logical expressions, how can we solve the bookstore problem
- 8.2 The bookstore has now changed it's shipping policy so that
- o If the order is \$30 or less, shipping is \$5
	- o If the order is over \$30 but less than \$50, shipping is \$3
- o If the order is over \$50 then shipping is \$2

9/16/05 CS150 Introduction to Computer Science 1 8

### Evaluating Expressions: And &&

- **(expr1) && (expr2)**
- For the complete expression to be true, both expr1 and expr2 have to be true
- Example:
	- **(temp > 90.0) && (humidity > 0.9)**

9/16/05 CS150 Introduction to Computer Science 1 9

- o These are unbearable heat and humidity conditions
- o Both must be true for the entire expression to be true

# Evaluating Expressions: Or ||

- (**expr1 || expr2**)
- The complete expression is true if either expr1 or expr2 is true
- Examples:
	- o **(salary < minSalary) || (dependents > 5)**
	- o To qualify for financial aid, salary has to be less than some minimum salary or the number of dependents is greater than 5
	- o Only one condition has to be true

9/16/05 CS150 Introduction to Computer Science 1

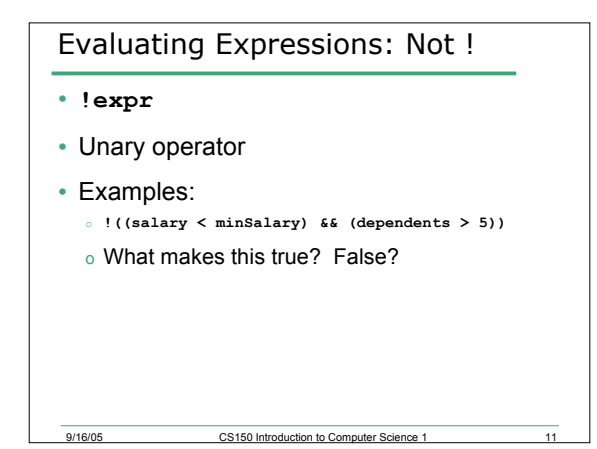

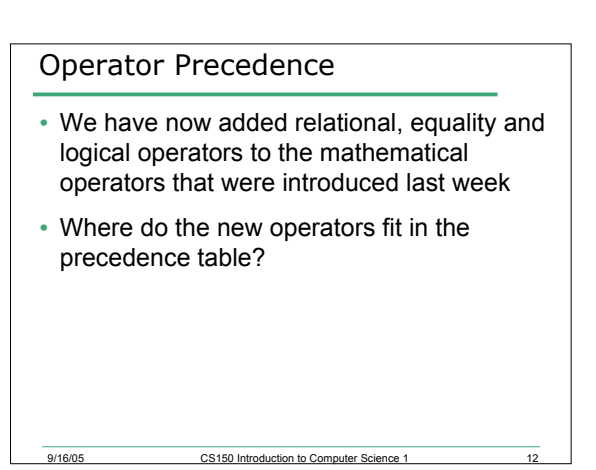

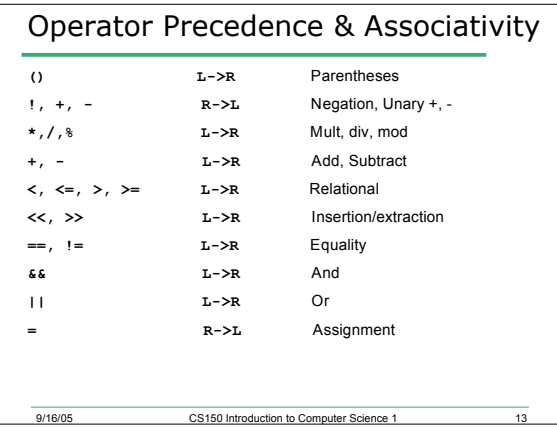

### Expression Evaluation

• According to the operator precedence and associativity rules given on the previous slide, how will the following expressions be evaluated?

CS150 Introduction to Con

```
o x < min + max
o min <= x && x <= max
o !x == y + 2
o x = a + b % 7 * 2
```
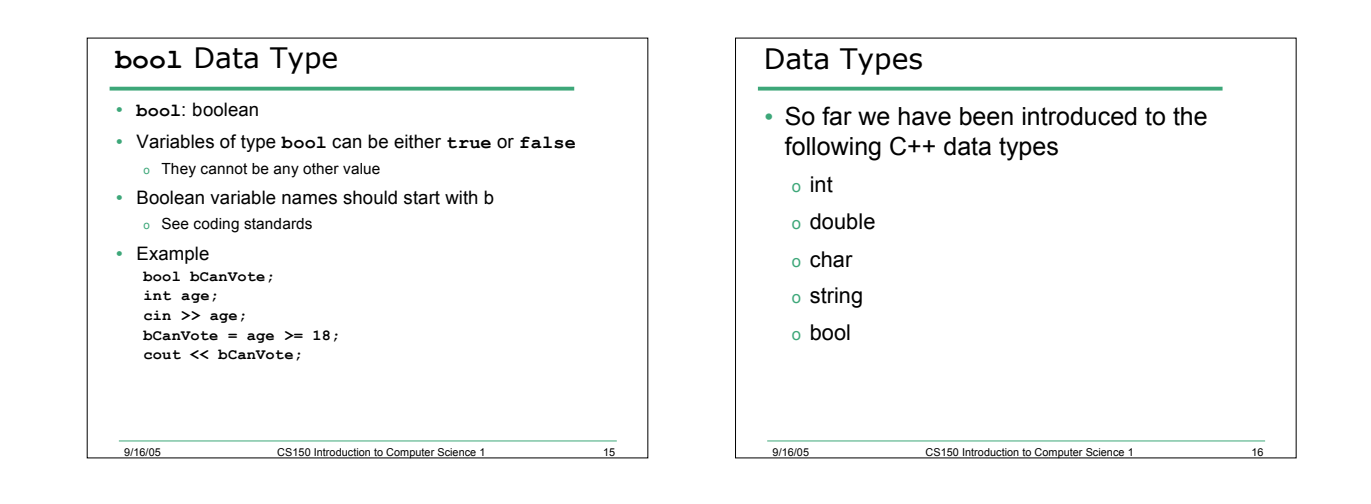

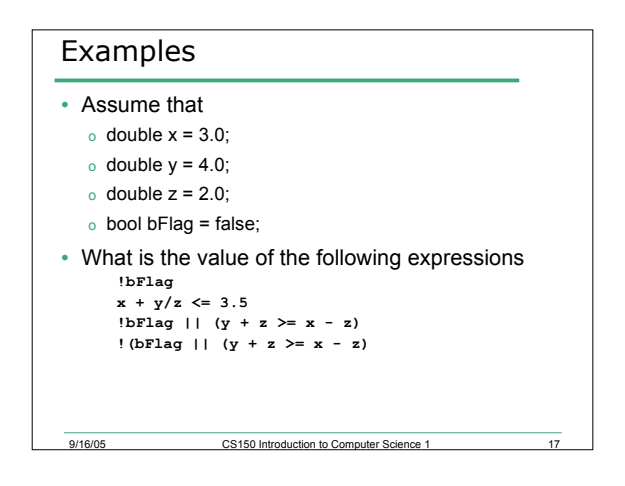

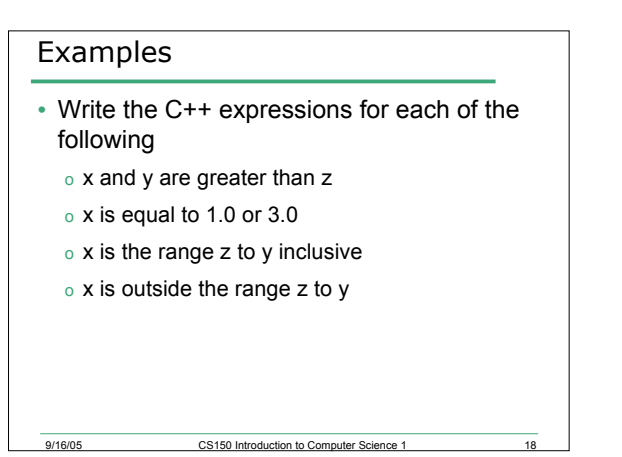

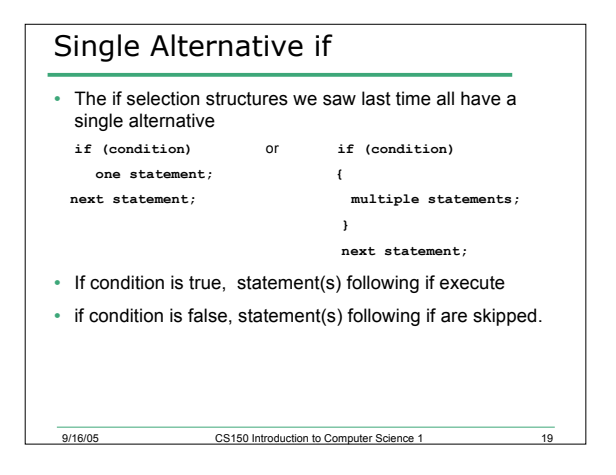

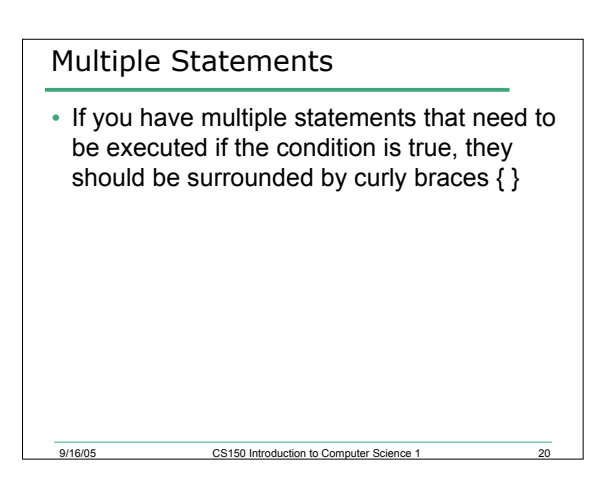

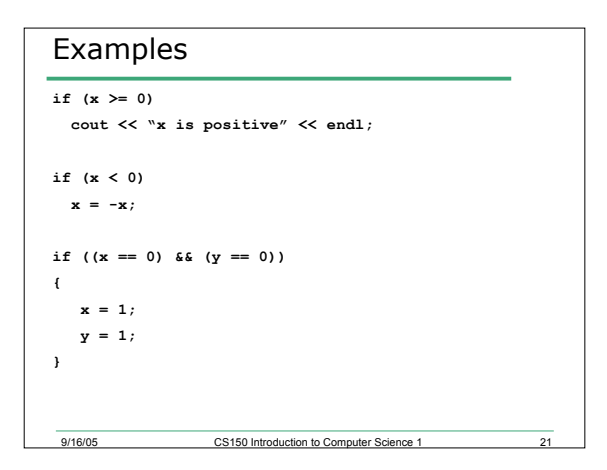

## Program

• Write a program segment that allows the user to input two integer values into variables num1 and num2. Your program is to then exchange the values in the variables num1 and num2 only if num1 is greater than num2

9/16/05 CS150 Introduction to Computer Science 1 22

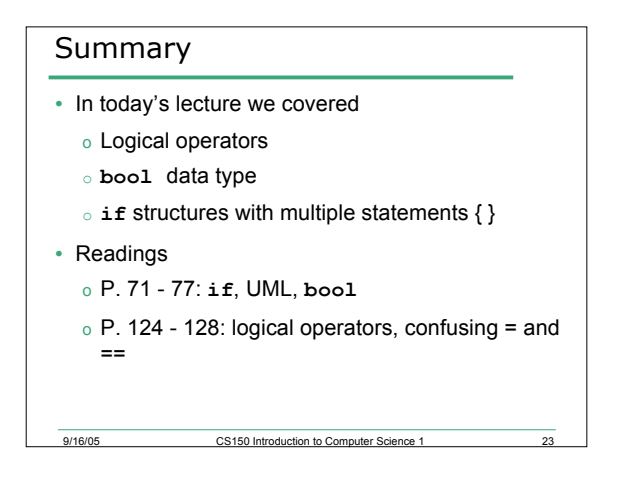